## kwalifikacji: **Realizacja projektów multimedialnych**

Oznaczenie kwalifikacji: **AU.28**

Nazwa<br>kwalifikacji:

Numer zadania: **01**

Kod arkusza: **AU.28-01-23.01-SG\_popr**

Wersja arkusza: **SG**

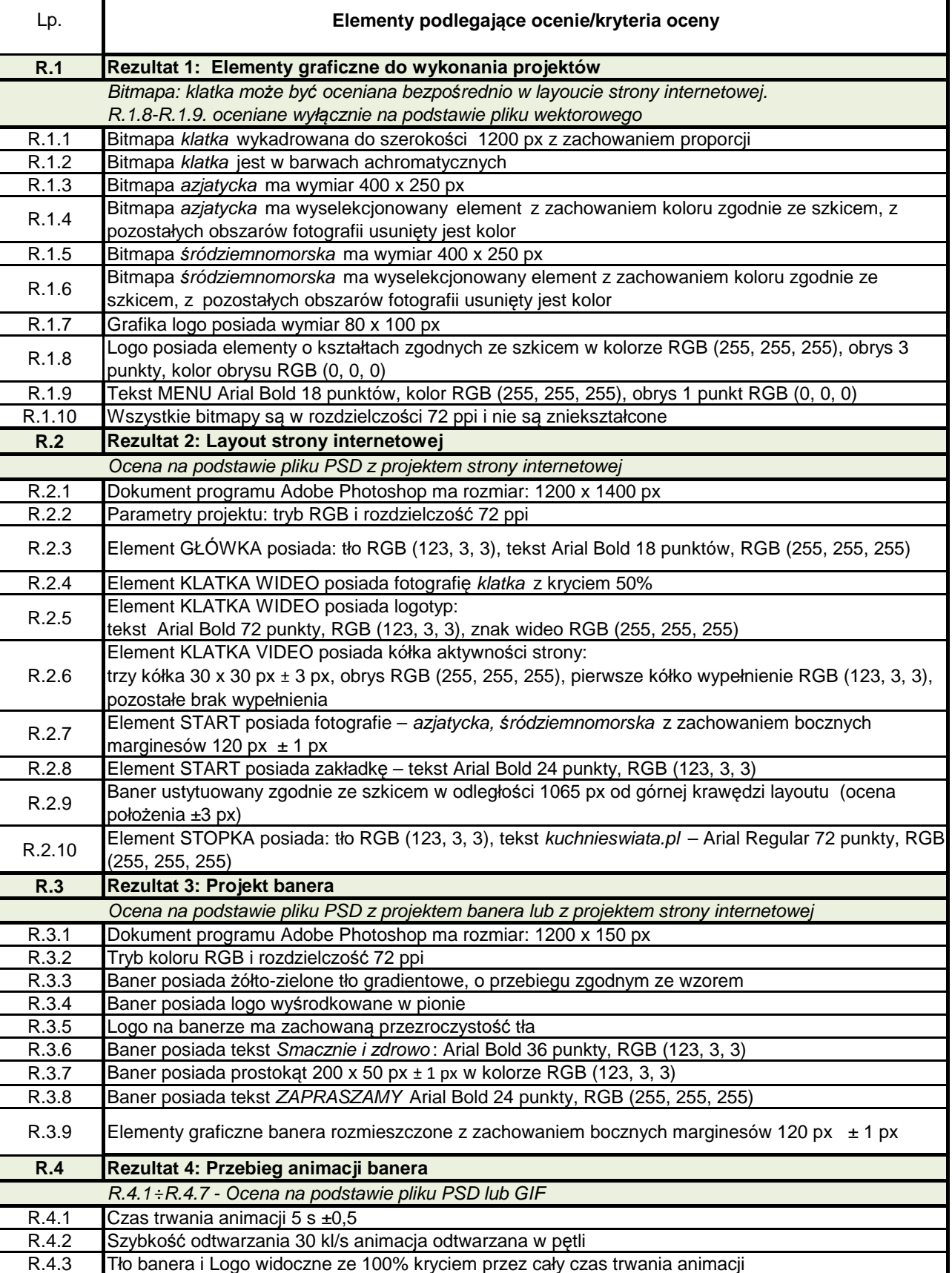

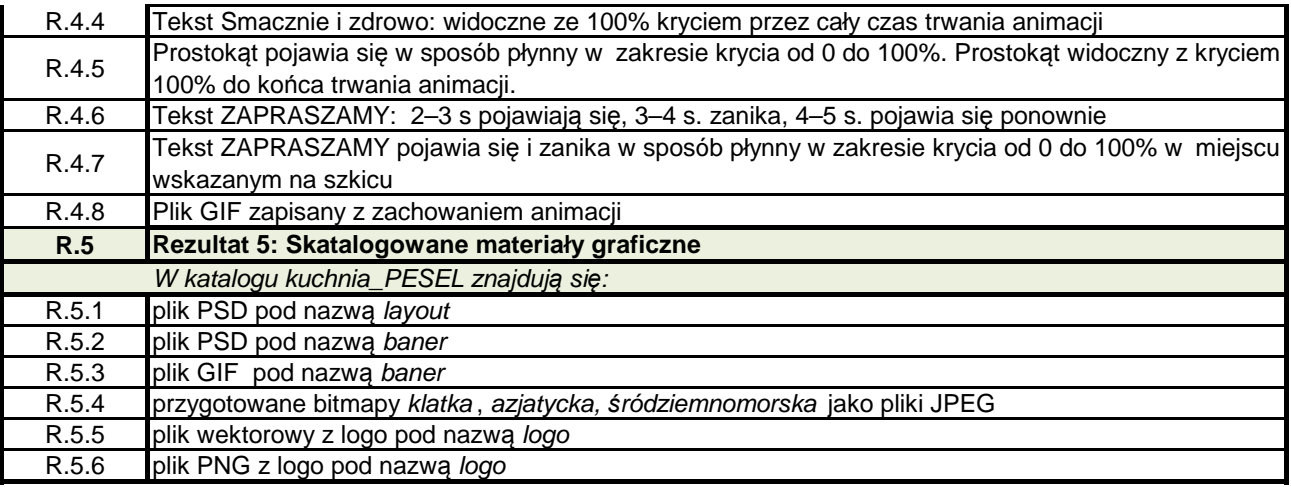